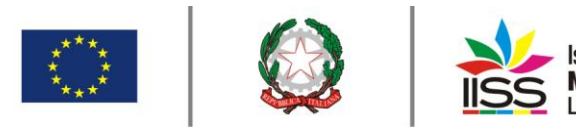

Istituto di Istruzione Secondaria Superiore Nicola Garrone | Barletta/Canosa di Puglia<br>Liceo Artistico | Istituto Professionale Servizi Commerciali e Socio-Sanitari

# COMUNICAZIONE n**° <sup>128</sup>** del **09/12/2020**

Destinatari:

### **Sigg. Docenti**

## **Barletta e Canosa di Puglia**

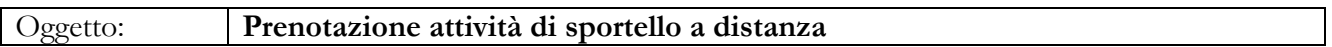

Premesso che nel nostro istituto sono attivi i seguenti sportelli:

- **sportello digitale** (a cura del prof. Rocco COLAVITO) per supportare gli studenti sulla gestione dell'hardware e del software in dotazione, sull'accesso alle piattaforme gSuite, Office 365 e Classeviva nonché su tutte le altre problematiche di carattere informatico;
- **spazio d'ascolto** (a cura del prof. Christian PASCAZIO) per discutere di eventuali difficoltà di apprendimento con studenti, famiglie e docenti e individuare strategie di intervento efficaci nella gestione del disagio.;
- **sportello inclusione** (a cura del prof. Gianpaolo ALTAMURA);
- **sportello didattico a studenti con disabilità** (a cura del prof.ssa Marica CARBONARO;
- **sportello disciplinare** per discipline geometriche, laboratorio artistico, discipline progettuali design, laboratorio del design, discipline progettuali architettura e ambiente, e laboratorio di architettura a cura del Mauro ANTIFORA;
- **sportello disciplinare** per tecniche professionali dei servizi commerciali, economia aziendale e tecnica amministrativa a cura della prof.ssa Tonia CAPODIFERRO;

al fine di fruire dei predetti servizi, anche in questo periodo di didattica a distanza, con l'ausilio dell'applicazione meet, è possibile prenotarsi attraverso il registro elettronico.

#### **Gli incontri saranno gestiti in modo da garantire la riservatezza e l'anonimato.**

Di seguito la guida per la prenotazione da parte degli studenti e la gestione delle prenotazioni da parte dei docenti responsabili.

#### **Cosa deve fare lo studente**

Cliccare sul menù "Prenota attività di sportello"

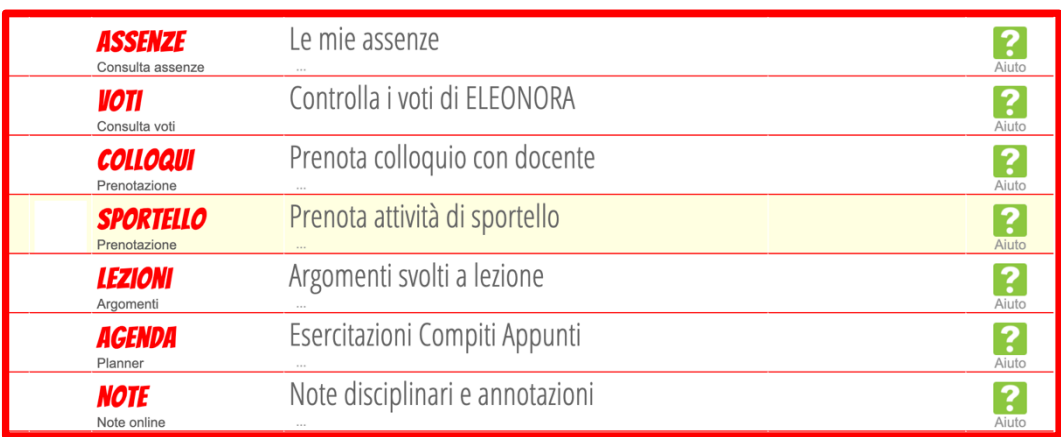

I.I.S.S. "N. Garrone" | Via M. Cassandro, 2 - 76121-Barletta - (BT) Tel.: 0883 575875 | fax: 0883575895 | bais046009@istruzione.it | bais046009@pec.istruzione.it Cod. MIUR BAIS046009 | c.f. 81003710720 | www.iissgarrone.edu.it

I.I.S.S. "N. Garrone" | Sede Associata Via G. Parini, 57 | 76012 - Canosa di Puglia - (BT) Tel.: 0883 959714 | 0883 950715

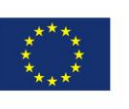

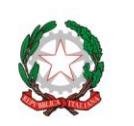

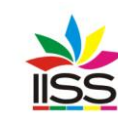

Istituto di Istruzione Secondaria Superiore<br>**Nicola Garrone** I Barletta/Canosa di Puglia<br>Liceo Artistico I Istituto Professionale Servizi Commerciali e Socio-Sanitari

nella videata successiva cliccare su "tutte"

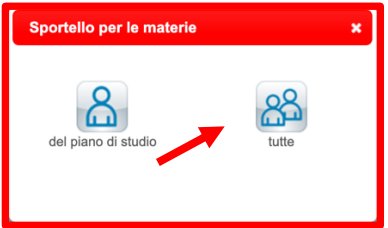

nella videata successiva prenotarsi all'orario disponibile desiderato cliccando su prenota

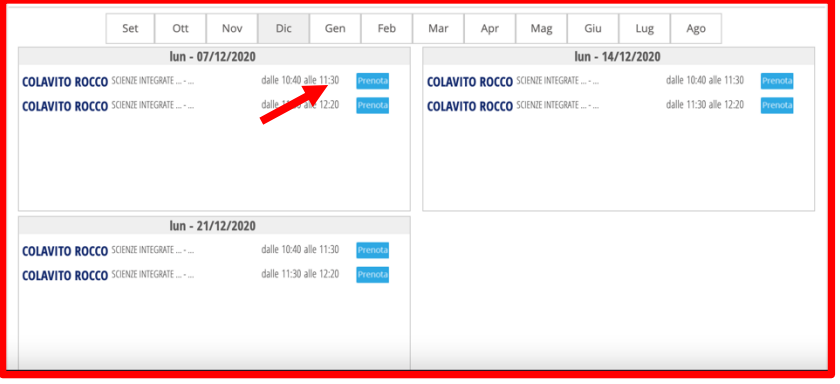

compilare dunque i campi richiesti

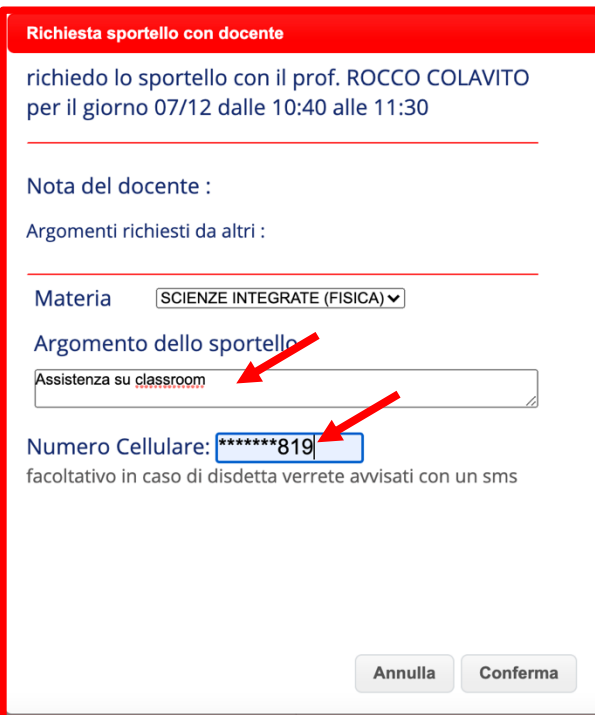

In un momento successivo il docente, visualizzata la prenotazione, comunicherà il codice riunione (Nickname) da usare in meet per collegarsi in videoconferenza. Si rammenta che l'accesso a meet dovrà avvenire con le credenziali studente [nomecognome@iissgarrone.edu.it.](mailto:nomecognome@iissgarrone.edu.it)

Il predetto Nickname sarà visibile sotto la prenotazione effettuata.

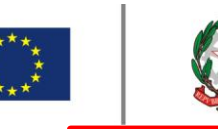

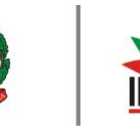

Istituto di Istruzione Secondaria Superiore Nicola Garrone | Barletta/Canosa di Puglia<br>Liceo Artistico | Istituto Professionale Servizi Commerciali e Socio-Sanitari

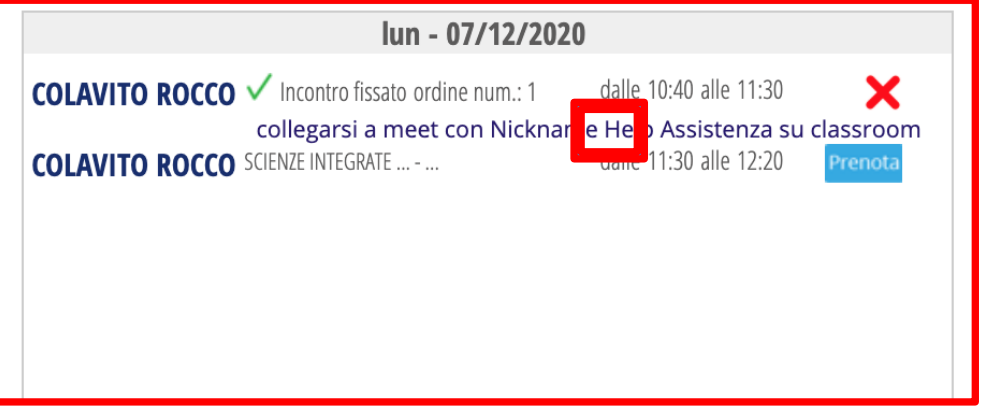

#### **Cosa deve fare il docente**

I docenti responsabili dello sportello, per accedere alla sezione descritta devono cliccare sul menù "Colloqui" e poi cliccare su "Sportello"

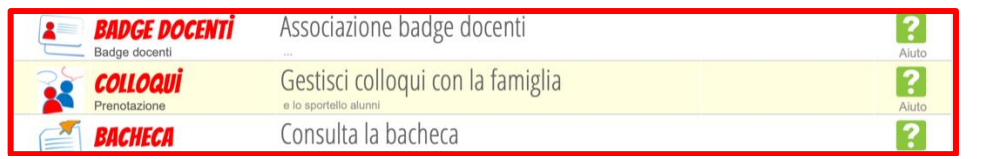

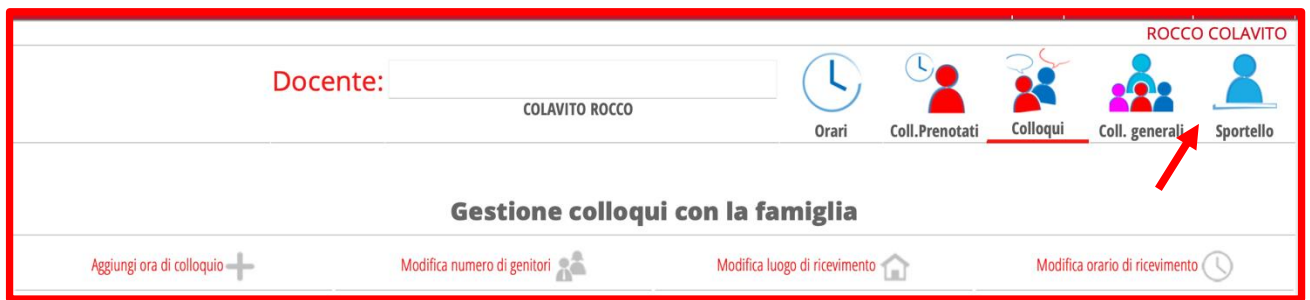

In tale sezione il docente responsabile dello sportello vede gli studenti prenotati e, cliccando sul nome dello studente, si apre la finestra in cui tramite la sezione note comunica il nickname del meet.

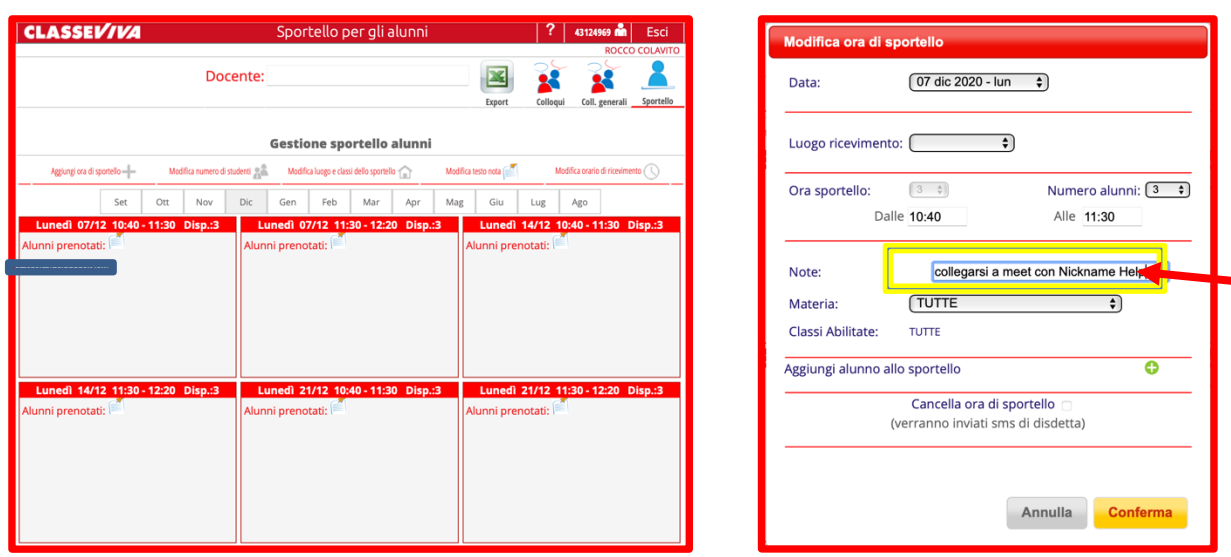

I.I.S.S. "N. Garrone" | Via M. Cassandro, 2 - 76121- Barletta - (BT) Tel.: 0883 575875 | fax: 0883575895 | bais046009@istruzione.it | bais046009@pec.istruzione.it Cod. MIUR BAIS046009 | c.f. 81003710720 | www.iissgarrone.edu.it

I.I.S.S. "N. Garrone" | Sede Associata Via G. Parini, 57 | 76012 - Canosa di Puglia - (BT) Tel.: 0883 959714 | 0883 950715

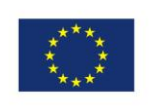

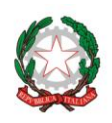

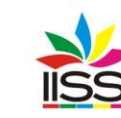

Istituto di Istruzione Secondaria Superiore<br>**Nicola Garrone** I Barletta/Canosa di Puglia<br>Liceo Artistico I Istituto Professionale Servizi Commerciali e Socio-Sanitari

**Per l'impostazione dell'orario di sportello comunicare i giorni e le ore al prof. Rocco COLAVITO che provvederà all'inserimento massivo per tutto l'anno scolastico.**

> IL DIRIGENTE **Prof. Antonio Francesco Diviccaro** (*Firma autografa sostituita a mezzo stampa ai sensi dell'art.3, comma 2, del Decreto Legislativo 39/93 Originale con firma autografa agli atti della scuola* )

a.a. Santo